# **AutoCAD Activation Code With Keygen Download**

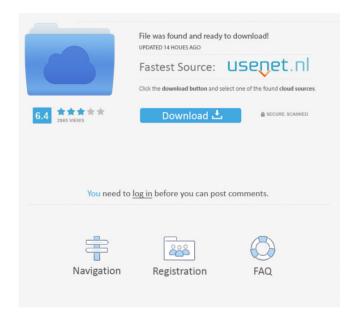

## **AutoCAD Crack + Registration Code [Updated-2022]**

Get Started with AutoCAD The very first steps of any AutoCAD tutorial will teach you all you need to get your first project started. The key idea of the tutorial is to give you some essential elements of AutoCAD that will allow you to design your first drawing easily. For example, we will learn how to choose an AutoCAD template (a blank drawing) and how to start creating objects. We will learn how to place dimensions, text, line art, and other objects on a drawing canvas. All AutoCAD tutorials are written for both beginners and experienced AutoCAD users. We follow the same structure and use the same step-by-step instructions. All of them are created for you to have the best possible AutoCAD experience. If you already have AutoCAD experience, you can skip directly to the tutorial of your choice. NOTE: Some of the links in the Tutorial List may take you to AutoCAD mobile apps instead of desktop AutoCAD application. Drafting Project with AutoCAD This step-by-step tutorial shows you how to make a full-scale engineering drawing, such as: This tutorial is tailored specifically for beginners. The first part of the tutorial guides you through all the main tools and functions of AutoCAD, which are essential to get you started with drafting. These tools include: Dimension tool Text tool Trace and graphite tools Placement tools Rotation and rotation and reflection tools Advanced tools for more complex editing tasks Most of these tools will be very familiar to you if you already use AutoCAD. These tools and functions will allow you to: Create new drawings Edit drawings Place objects on a drawing canvas Create and edit dimensions Create and edit text and labels Add special annotations Text and dimensioning Design and use layouts Make hatch lines Planar and non-planar text Add vector graphics Use AutoCAD to Create a Drafting Project Create a Drafting Project with AutoCAD Step 1: Open AutoCAD and make sure that you are in 2D Drafting view, which is the default view. If you are not sure how to do this, refer to "Setting the Default Drafting View in AutoCAD" section. Then, click the Small Arrow at the top

### **AutoCAD Crack With License Code**

Drawing Exchange Format AutoCAD Architecture AutoCAD Electrical AutoCAD civil 3D AutoCAD Electrical, Civil 3D and AutoCAD Architectural are all part of the same package on the Windows platform. AutoCAD Electrical was added in 2005 to the core package and AutoCAD Architectural was added in 2008. AutoCAD Architectural and AutoCAD Civil 3D are available on both the Windows and the Mac platforms. Visual

LISP was originally an optional add-on for the AutoCAD release from 1994 to 2000. A Visual LISP package was offered for both Mac and Windows platforms in version 2002. It was discontinued in version 2003 with the release of AutoCAD Architecture 2D, as there was less of a need for Visual LISP now that CAD functionality was included in the core product. Visual LISP was discontinued again in version 2005 when AutoCAD Architecture 2D was discontinued. AutoCAD Electrical was released for the Mac platform in 2009 and the Windows platform in 2010. In AutoCAD 2011, AutoCAD Architectural 2D was released and a new Design-Time Documentation Feature was added to AutoCAD, Autodesk, and other software on the Windows platform. A new and simplified user interface for AutoCAD Architecture, AutoCAD Architecture 2D, was also introduced. AutoCAD Architectural 2D was released for the Mac platform in 2012. AutoCAD was made available on the iPad platform for the first time in AutoCAD 2013 for Windows and AutoCAD 2014 for Mac. VBA is a proprietary language developed by Microsoft that is embedded into Microsoft Office applications and AutoCAD. AutoCAD supports VBA files through the R14 release. AutoLISP (AutoCAD LISP) was a proprietary programming language developed by AutoDesk from 1986 to 1994. It was replaced by Visual LISP in the 2000 release of AutoCAD. The AutoLISP language was discontinued in AutoCAD 2005. Language for Web applications Using HTML and JavaScript and the JavaScript Object Notation standard, it is possible to use AutoCAD to generate web applications that are accessible via the Internet and other web applications. This is particularly useful for people who have web sites where it is convenient for them to post their AutoCAD drawings, or for companies that would like their drawings accessible to clients and other people outside of their own office. It is also possible to generate mobile 5b5f913d15

## AutoCAD

Open Autodesk Autocad 2013. Then select "Place" → "Add to model". Add the output file to the model, then save and close it. Now, open Autodesk Autocad 2013 and select "Place" → "Add to model". Add the input file and the output file to the model, then save and close it. Save the location of the output file. In July, Democratic leaders in Congress postponed the "debate" on the issue of the Keystone XL pipeline because, in true demagogic fashion, they did not want to risk losing an election. But despite the best efforts of oil company lobbyists, whose sole concern is selling more crude, that decision is now moot, at least for a year. Today, President Obama has set a national moratorium on the construction of new oil pipelines and ordered an oil spill prevention and response plan. These moves represent a significant turning point in the green movement's quest to stop the growing extraction of coal and crude oil from American and Canadian land, a development that in turn will irreversibly accelerate the country's global warming. The looming halt to new oil pipelines is crucial to the climate agenda because these energy projects are the most viable source of Canadian tar sands crude. If Obama completes the moratorium and mandates a response plan, we should expect no new oil pipelines to be built, at least for the next year. The most sensible course of action would be for Obama to order the U.S. Department of the Interior to examine the environmental impacts of every pipeline proposal before issuing permits to build them. But that would take political courage, given the president's fear of being outflanked by the right. It is ironic that Obama waited until a year into his presidency to implement the moratorium. Although it is too early to celebrate, a modest victory has been achieved. It has taken more than 30 years of campaigning, legal action, fund-raising and demonstrations to finally bring the Keystone XL pipeline to the president's desk, where he holds all the cards. The facts are irrefutable: The pipeline will increase carbon dioxide emissions by 700,000 tons a year and produce up to three times as much pollution as conventional crude oil. Obama may have found a political way around the negative headlines he had to endure while deciding whether to approve the pipeline. He claims it would create jobs, but even

#### What's New in the?

Import from your drawing into the command line or a.BMP or.PDF file that can also be imported as a regular drawing (video: 1:45 min.) Create and manipulate XREFs and send that information to your drawing and to other drawings. Make adjustment to your imported

drawings with extra guidance. Automatically send edit marks and adjustment fields to other drawings. Embed your PDF drawings in your drawings, in a variety of ways. Use Markup Assist to modify your existing drawings. Raster Graphics Format (RGB) for Vector graphics: RGB is an acronym for red, green, and blue, the primary colors of the spectrum used in monitors, projectors, and printers, and as the name suggests, RGB is a basic color scheme for computer monitors, projectors, and printers. The RGB color scheme is the basis for most color images on a computer. For more information, see Raster Graphics Format (RGB) for Vector graphics The Import Wizards and Functionality of the Import Wizard: When you import a drawing from a CD, external hard drive, local drive, or network drive, the Import Wizard automatically saves your settings, including the template, for all subsequent imports. The new Import Wizard helps you quickly and easily import drawings: The new Import Wizard helps you quickly and easily import drawings, including third-party drawings into AutoCAD. Three new Import Wizard categories allow you to import drawings from: A CD or DVD An external hard drive A local drive or network drive User-defined settings and saved import settings: User-defined settings are saved so that you can import a drawing multiple times from a specific source. Saved import settings are stored in the same folder as your imported drawing. This makes it easier to import the same drawing into other drawings. Import Options are the settings for importing drawings and the format of the exported drawing. Three options have been added to the Import Wizard and are available at the last page of the Import Wizard: Organize from a template Create and save XREFs Modify existing drawings Import a drawing to another drawing: You can import a drawing from a CD, external hard drive, local drive, or network drive into a drawing. The Import

# **System Requirements:**

Minimum: OS: Windows 7/8/8.1/10 Processor: Intel Core 2 Duo, Intel Core 2 Quad, Intel Core i7, AMD Phenom II X2 Memory: 2 GB RAM Graphics: NVIDIA GeForce 7600 or Radeon HD 2600 DirectX: Version 9.0 Hard Drive: 1 GB available space Recommended: Processor: Intel Core i5, AMD Phenom II X4 Memory

#### Related links:

https://kjvreadersbible.com/autocad-crack-free-for-pc/

http://colombiasubsidio.xyz/?p=3374

https://www.yapidurealestate.com/autocad-crack-serial-number-full-torrent-mac-win-letest/

https://cochesdapalilutimn.wixsite.com/mogatongee/post/autocad-2021-24-0-crack-download

https://portal.neherbaria.org/portal/checklists/checklist.php?clid=13020

https://serverug.ru/музыка/autocad-2022-24-1-free-pc-windows/

https://social.maisonsaine.ca/upload/files/2022/06/UfbnubaFTcdBsXIW4saw 07 a2f7890

8b6393147cb3d59f77e6ee52d\_file.pdf

https://logocraticacademy.org/autocad-crack-for-windows/

https://asalphofisciacrab.wixsite.com/onegichlad/post/autocad-updated-2022

https://www.wooldridgeboats.com/wp-content/uploads/2022/06/demansi.pdf

https://www.bigaticaret.com/wp-content/uploads/2022/06/AutoCAD-2.pdf

http://keystoneinvestor.com/?p=2563

https://wojdak.pl/autocad-23-0-with-registration-code-download-x64-latest-2022/

https://aucook.ru/wp-content/uploads/2022/06/AutoCAD-3.pdf

https://marketstory360.com/news/11453/autocad-2019-23-0-crack-updated/

https://simbol.id/index.php/2022/06/07/autocad-crack-torrent-activation-code-updated/

http://www.danielecagnazzo.com/?p=7070

https://agedandchildren.org/wp-content/uploads/2022/06/vlasemoj.pdf

https://jyotienterprises.net/wp-content/uploads/2022/06/oberrive.pdf

https://jasaborsumurjakarta.com/?p=2691